## Inhaltsverzeichnis

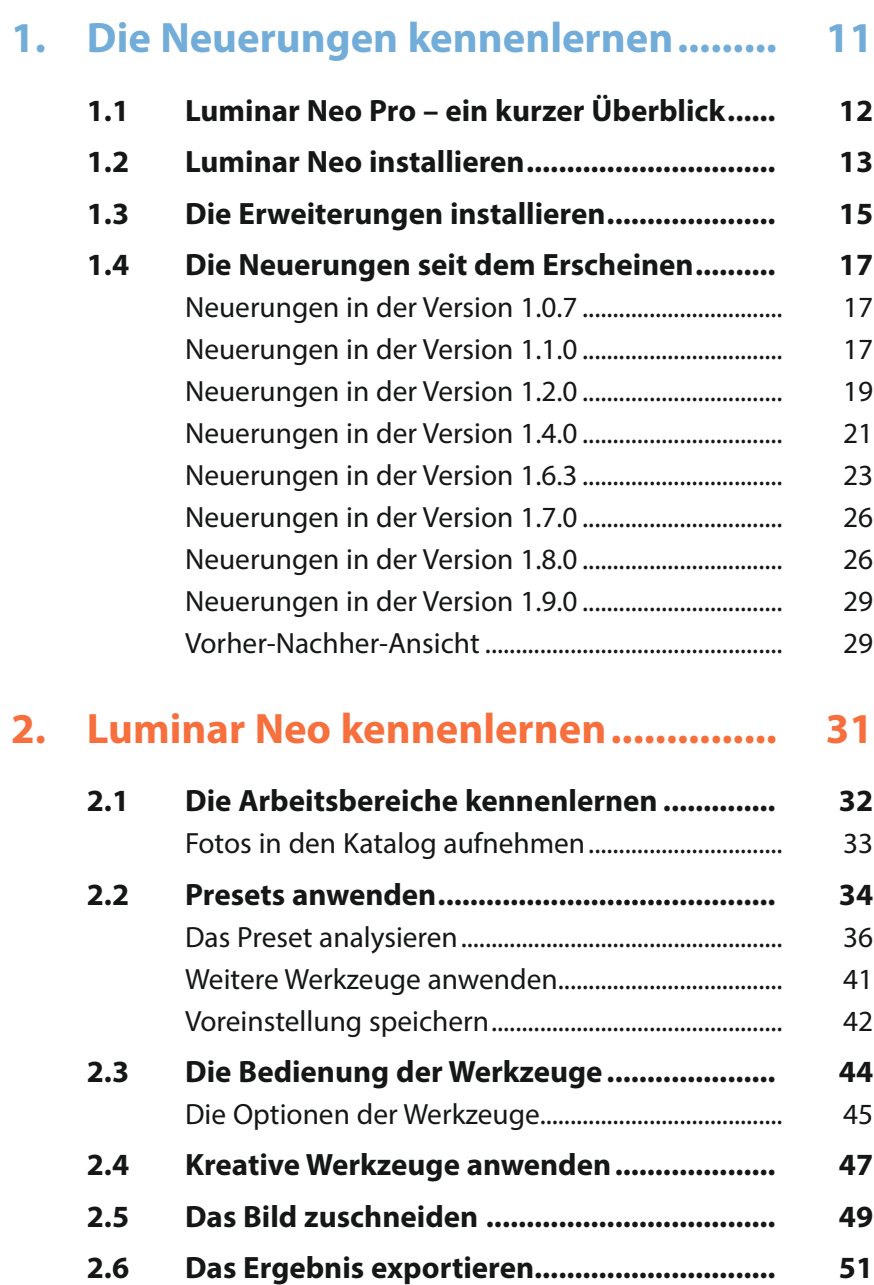

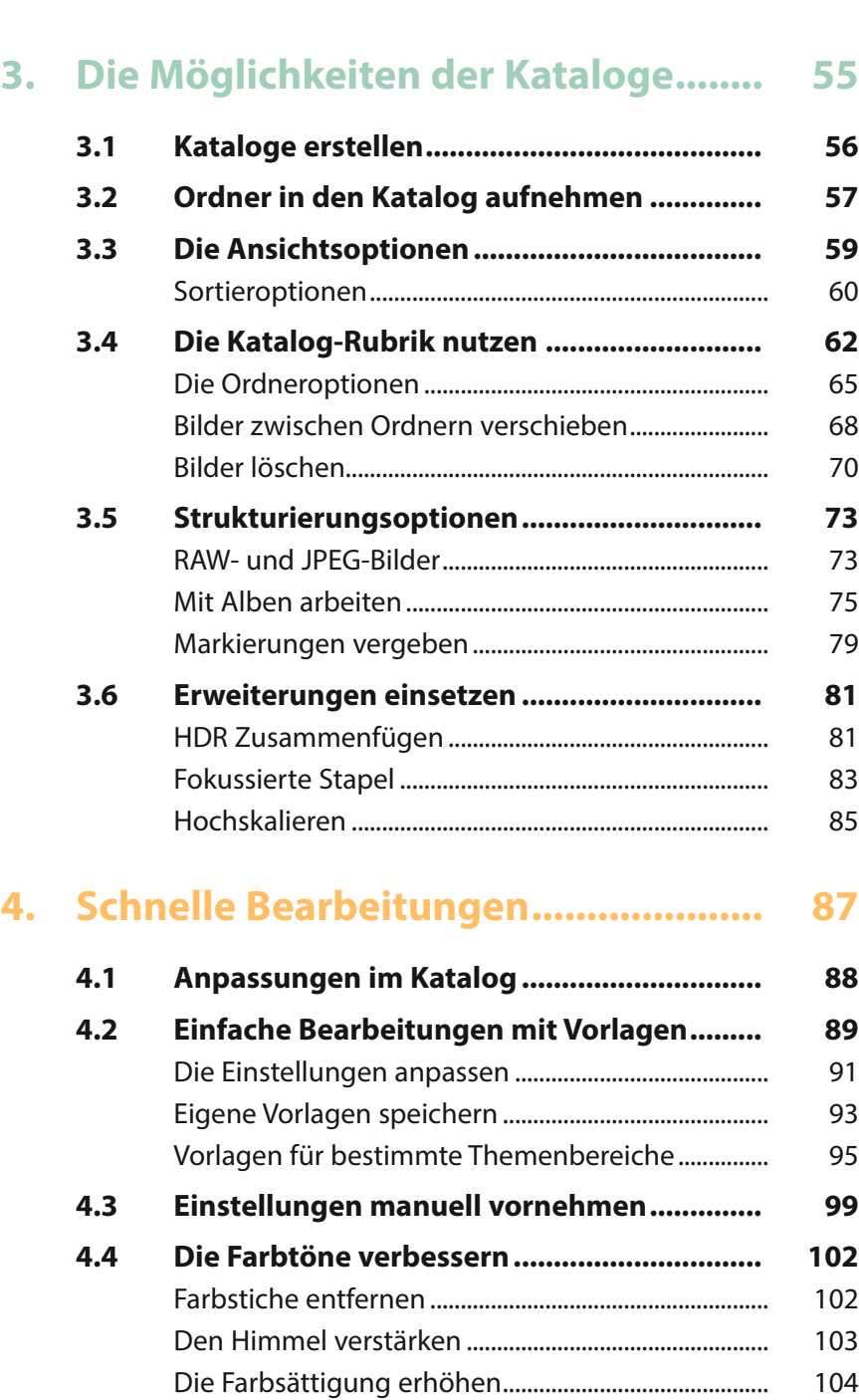

Das Bild schärfen [...............................................................](#page--1-0) 104

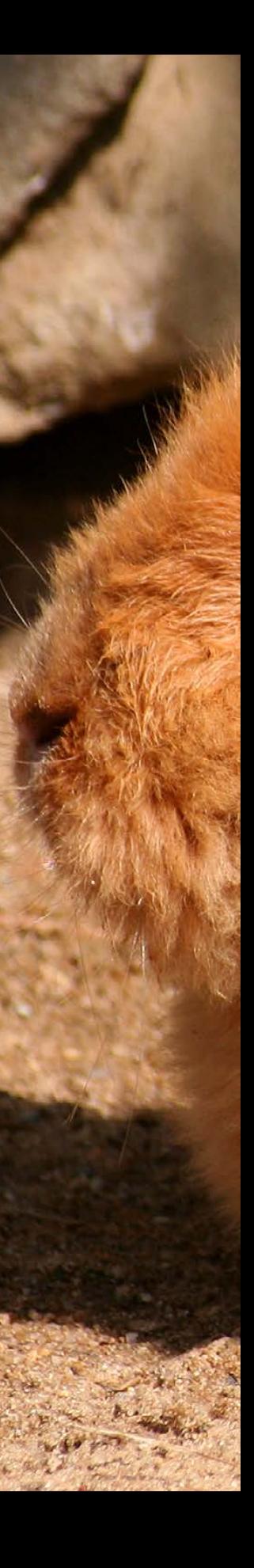

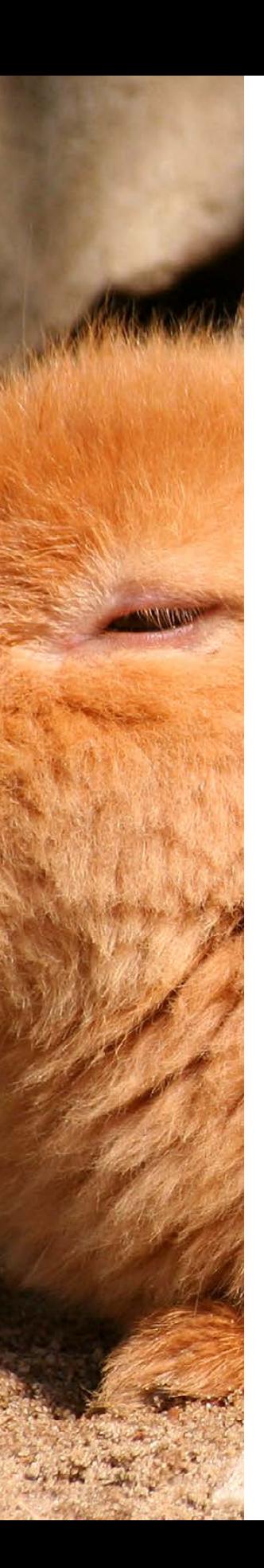

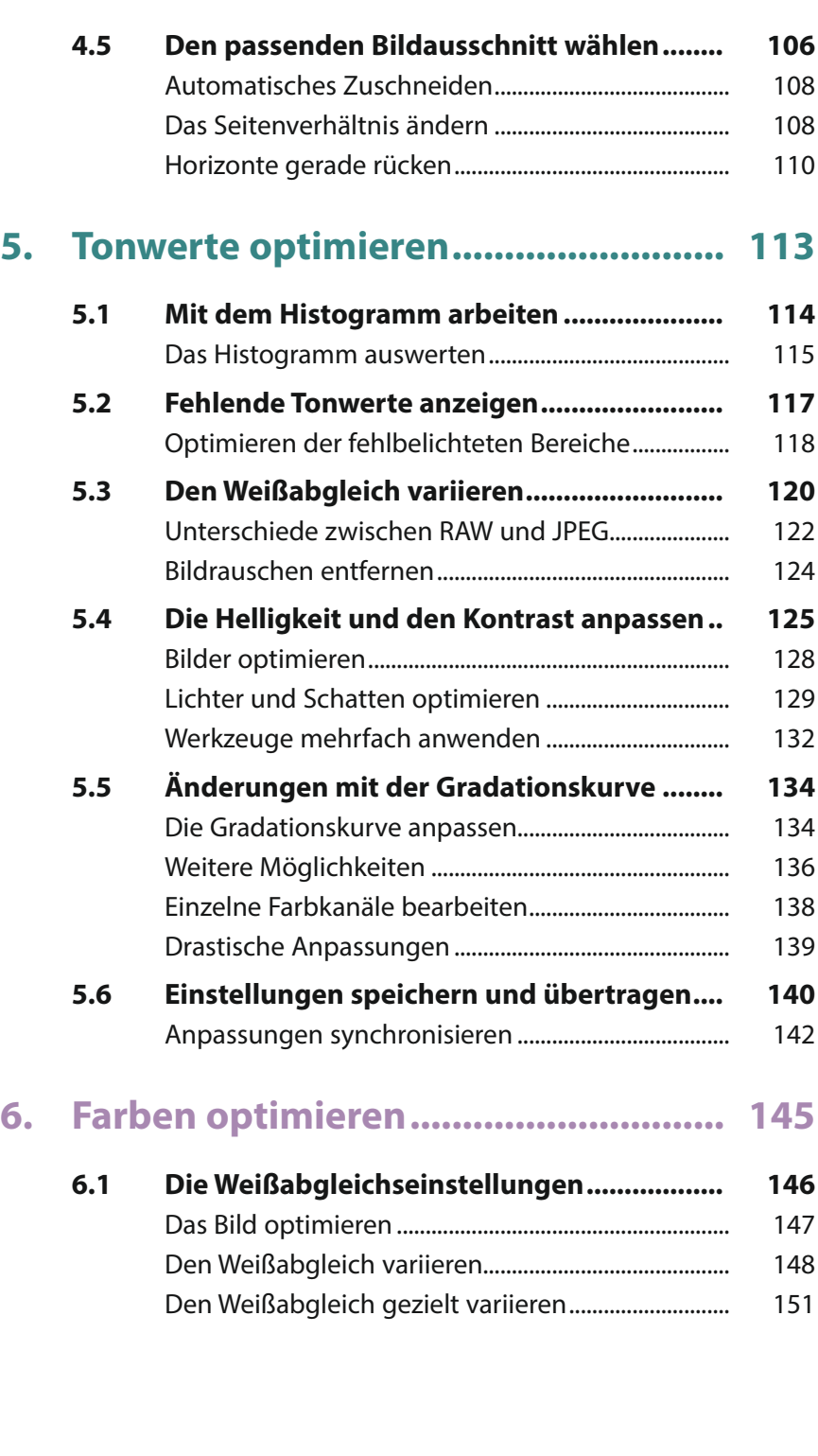

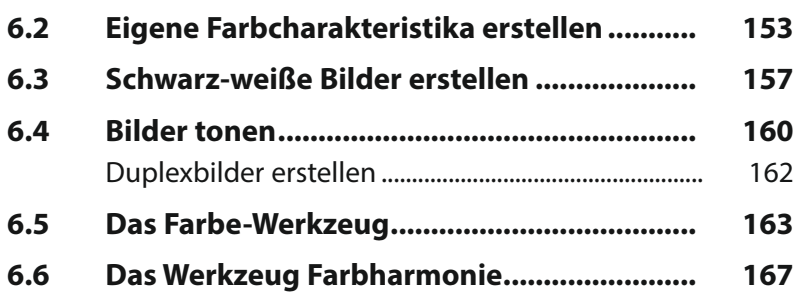

## **7. [Erweiterungen im Katalog-Bereich...](#page--1-0) 173**

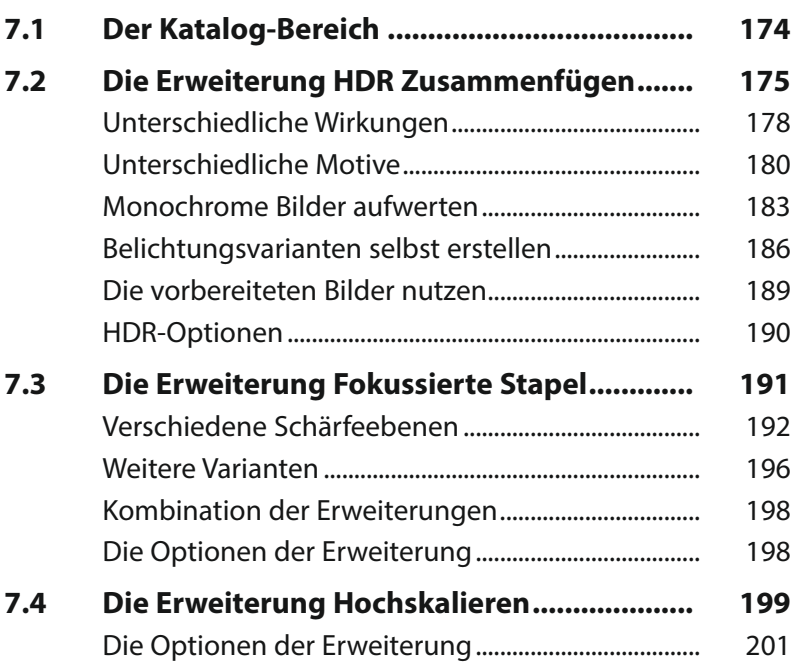

## **8. [Erweiterungen im](#page--1-0)**

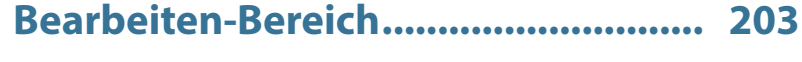

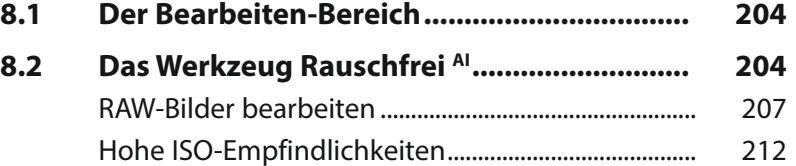

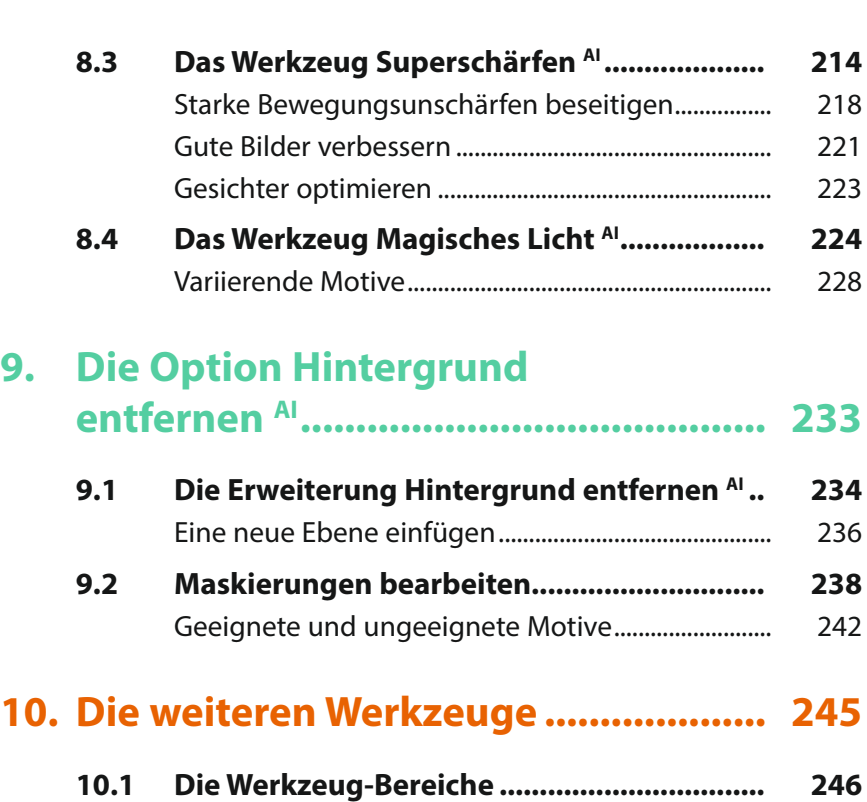

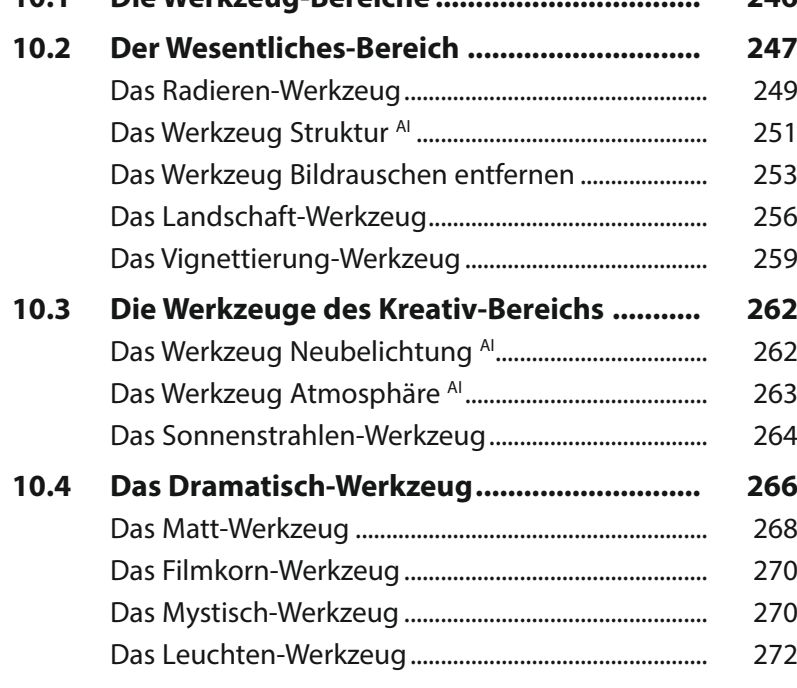

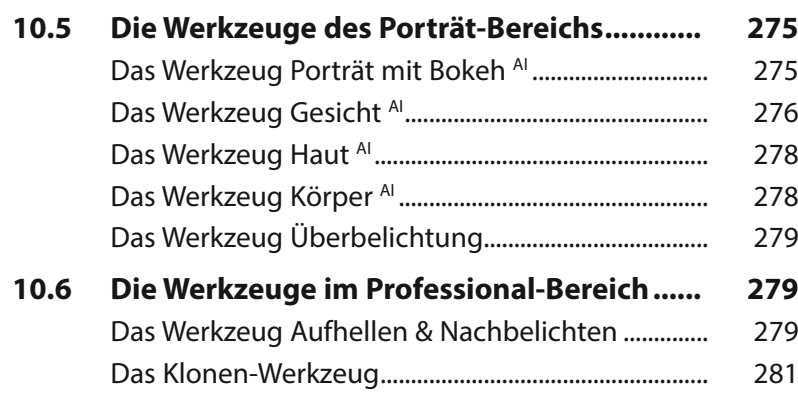

## **11. [Mit Masken und Ebenen arbeiten.....](#page--1-0) 283**

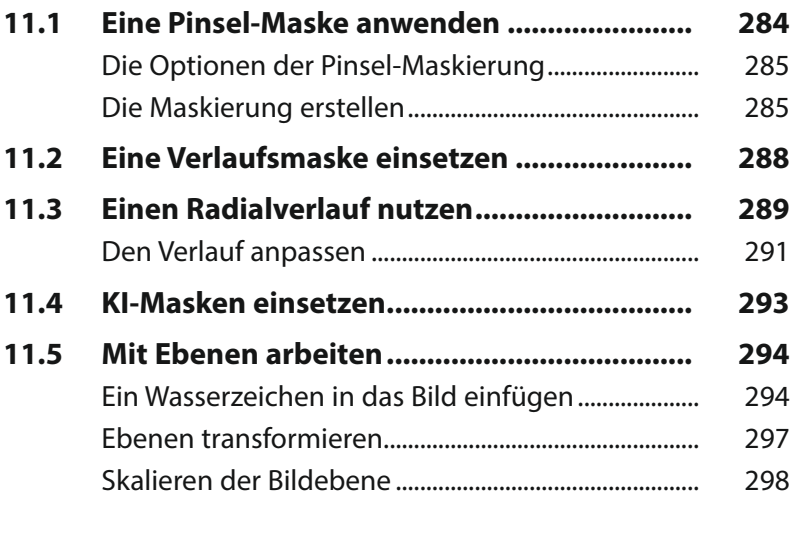

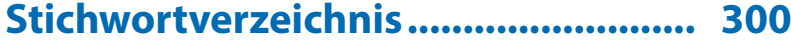

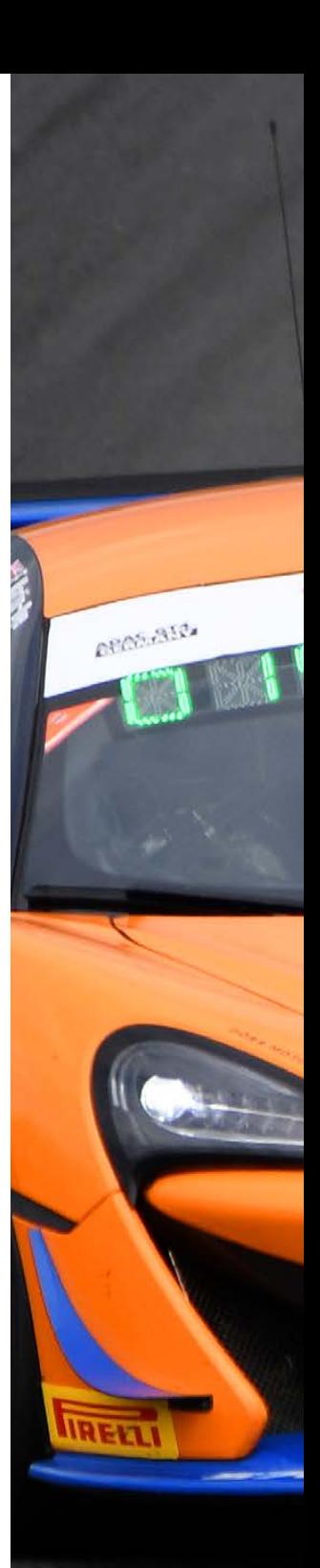